## Package 'corrtable'

November 2, 2023

Title Creates and Saves Out a Correlation Table with Significance Levels Indicated

Version 0.1.1

Description After using this, a publication-ready correlation table with p-values indicated will be created. The input can be a full data frame; any string and Boolean terms will be dropped as part of functionality. Correlations and p-values are calculated using the 'Hmisc' framework. Output of the correlation\_matrix() function is a table of strings; this gets saved out to a '.csv2' with the save\_correlation\_matrix() function for easy insertion into a paper. For more details about the process, consult <[https://paulvanderlaken.com/2020/07/28/](https://paulvanderlaken.com/2020/07/28/publication-ready-correlation-matrix-significance-r/) [publication-ready-correlation-matrix-significance-r/](https://paulvanderlaken.com/2020/07/28/publication-ready-correlation-matrix-significance-r/)>.

License GPL-3

Encoding UTF-8

RoxygenNote 7.2.1

Imports Hmisc

**Suggests** waldo, with  $r$ , test that  $(>= 3.0.0)$ 

Config/testthat/edition 3

NeedsCompilation no

Author Paul van der Laken [aut] (<<https://orcid.org/0000-0002-0404-9114>>), Laura Lambert [ctb, cre] (<<https://orcid.org/0000-0003-4057-7114>>)

Maintainer Laura Lambert <laura.lambert.99@gmail.com>

Repository CRAN

Date/Publication 2023-11-02 19:30:02 UTC

### R topics documented:

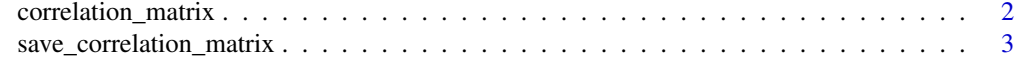

**Index** [4](#page-3-0)

<span id="page-1-0"></span>correlation\_matrix *Creates a publication-ready / formatted correlation matrix, using* Hmisc::rcorr *in the backend.*

#### Description

Creates a publication-ready / formatted correlation matrix, using Hmisc::rcorr in the backend.

#### Usage

```
correlation_matrix(
 df,
  type = "pearson",
 digits = 3,
 decimal.next = "."use = "all",show_significance = TRUE,
  replace_diagonal = FALSE,
  replacement = ""
)
```
#### Arguments

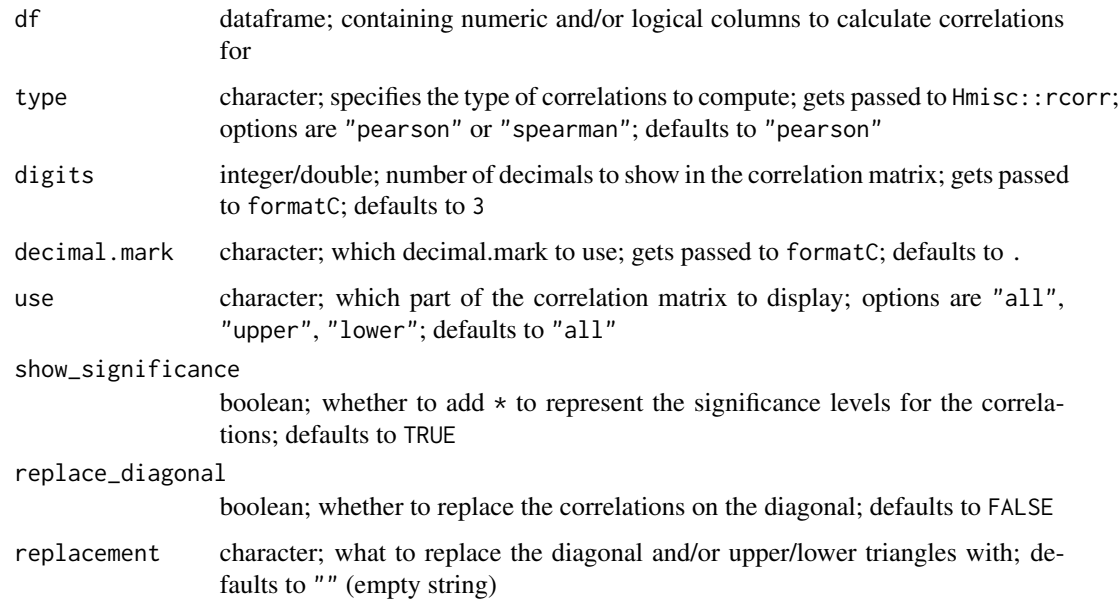

#### Value

a correlation matrix

#### <span id="page-2-0"></span>Examples

```
correlation_matrix(iris)
correlation_matrix(mtcars)
```

```
save_correlation_matrix
```
*Creates and save to file a fully formatted correlation matrix, using* correlation\_matrix *and* Hmisc::rcorr *in the backend*

#### Description

Creates and save to file a fully formatted correlation matrix, using correlation\_matrix and Hmisc::rcorr in the backend

#### Usage

```
save_correlation_matrix(df, filename, ...)
```
#### Arguments

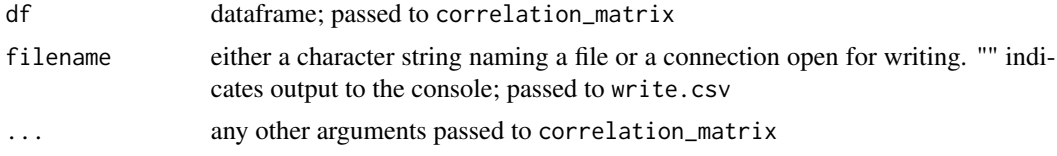

#### Value

'csv' file. No value is returned.

#### Examples

```
save_correlation_matrix(df = iris,
                        filename = 'iris-correlation-matrix.csv')
save_correlation_matrix(df = mtcars,
                        filename = 'mtcars-correlation-matrix.csv',
                        digits = 3,
                        use = 'lower')
```
# <span id="page-3-0"></span>Index

correlation\_matrix, [2](#page-1-0)

save\_correlation\_matrix, [3](#page-2-0)